## **TALLER SOBRE PARENTVUE Y** NVAS PARENT

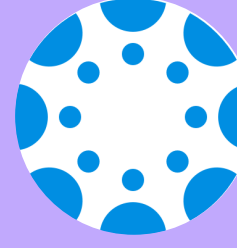

## **JUEVES, 21 DE ENERO INGLÉS - 9:00AM** ESPAÑOL - 10:00AM

## ZOOM LINK BIT.LY/395PSOG

"Open Zoom Meeting" o "Launch Meeting in Browser."" Si la reunión Zoom Meeting" de Zoom no inicia automáticamente, haga clic en o "Launch

-Revisar calificaciones en Canvas Padres/tutores aprenderán como: -Ver el calendario -Personalizar notifcaciones de correo electrónico/texto

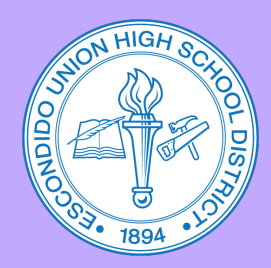

## Preguntas, comuníquese con:

Diana Garcia (EHS) 760-291-4042 dgarcia2@euhsd.org

Monica Navarro (VHS) 760-291-2203 mnavarro@euhsd.org

Noemi Antonio (SPHS) 760-291-6054 nantonio@euhsd.org

Julio de la Torre (DLA) 760-291-2508 jdelatorre@euhsd.org

**Elsie Gutierrez (OGHS)** 760-291-5078 egutierrez@euhsd.org